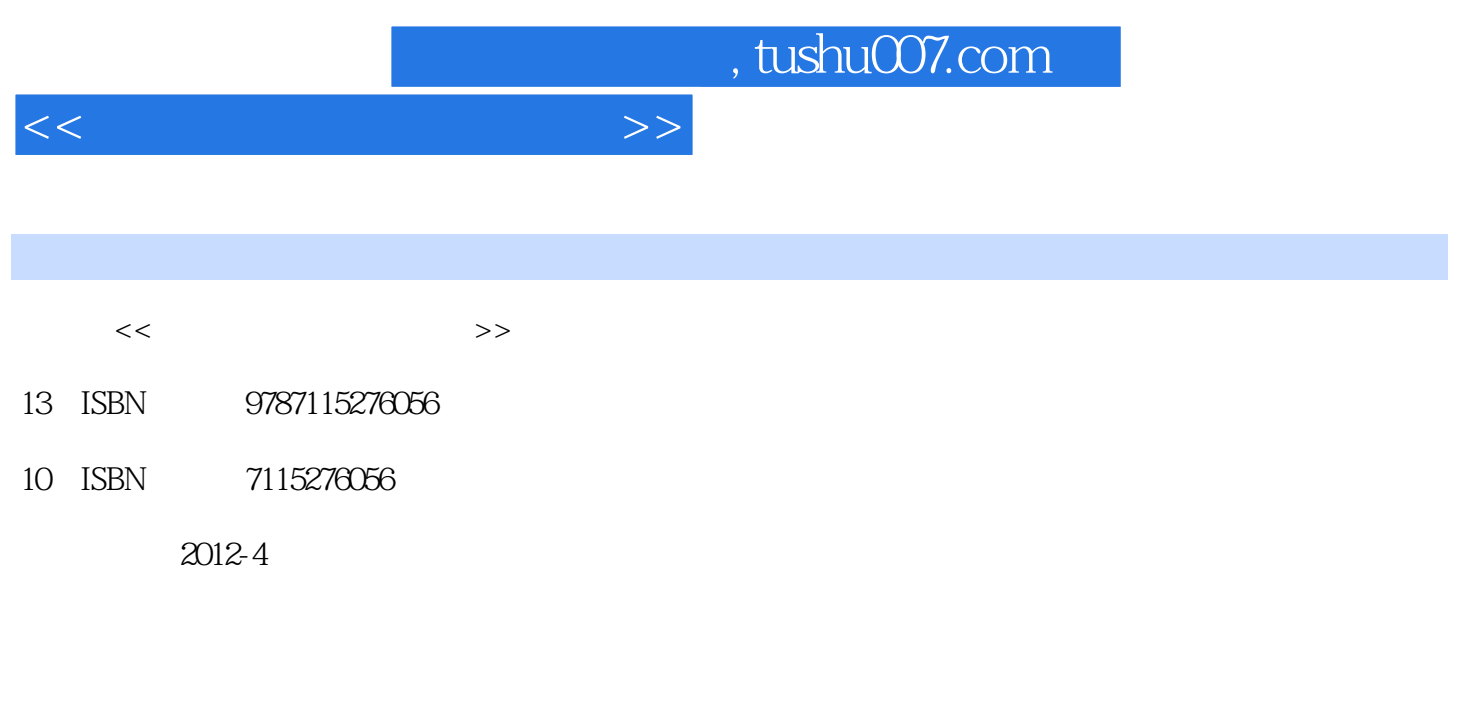

页数:378

PDF

更多资源请访问:http://www.tushu007.com

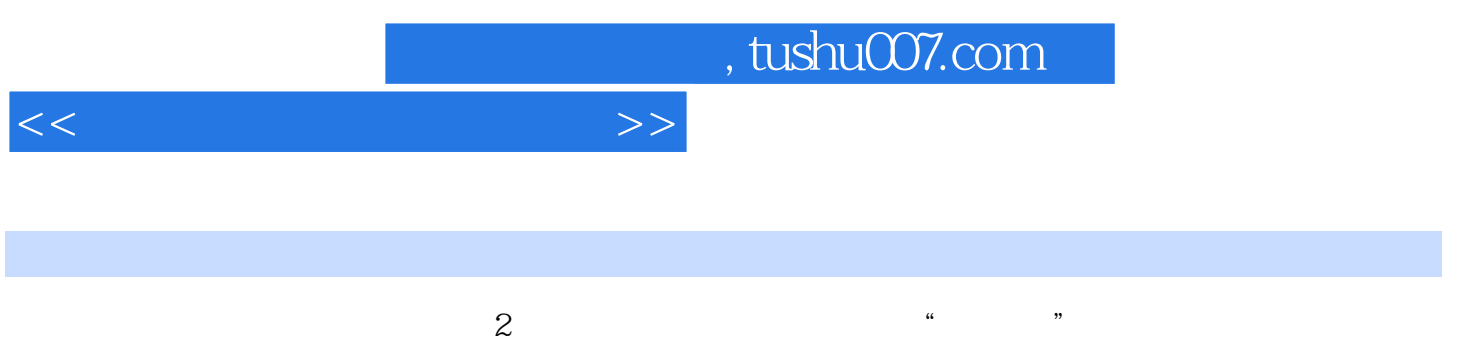

《机械制图与计算机绘图(第2版)(工业和信息化高职高专"十二五"规划教材立项项目)》

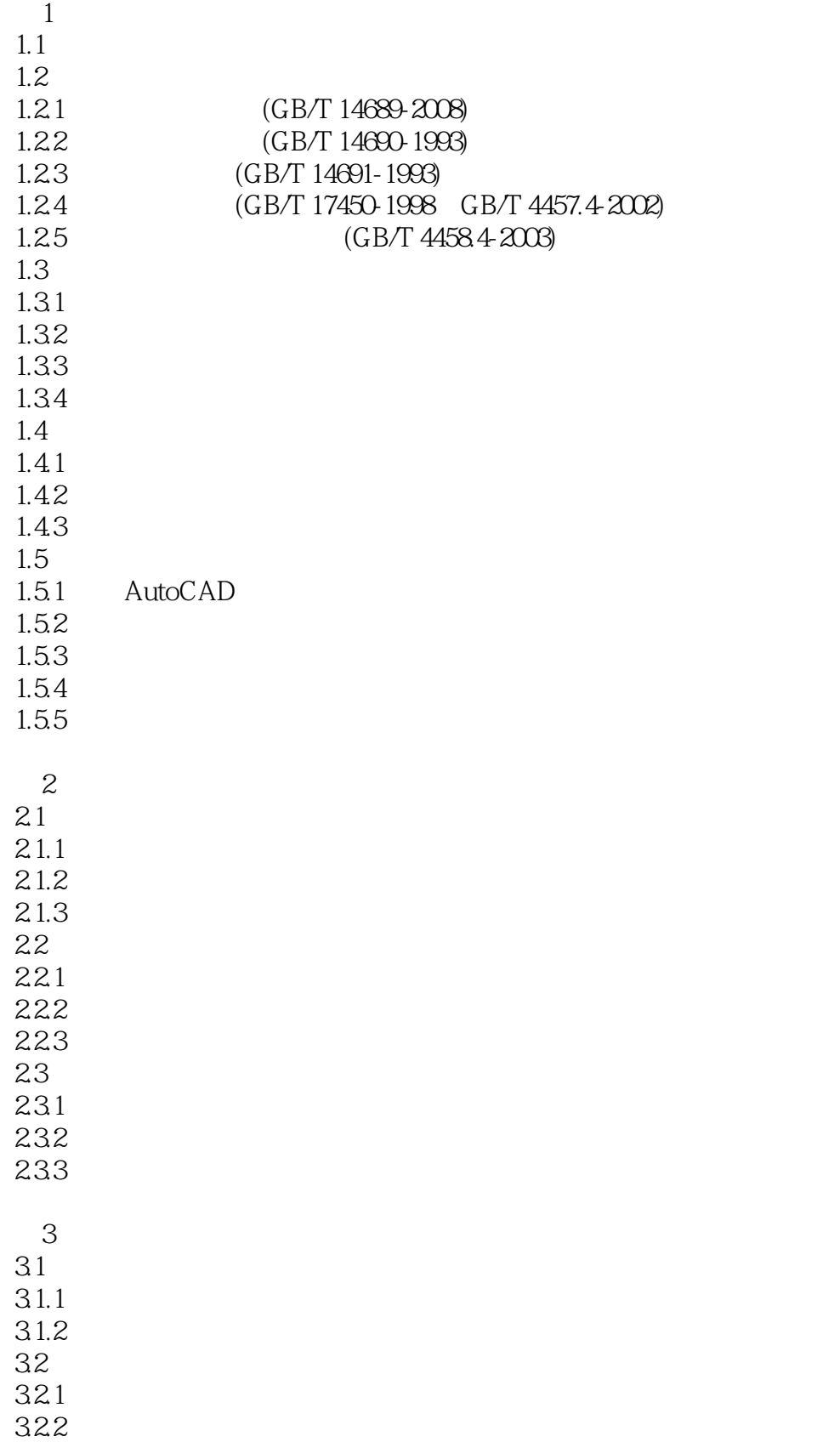

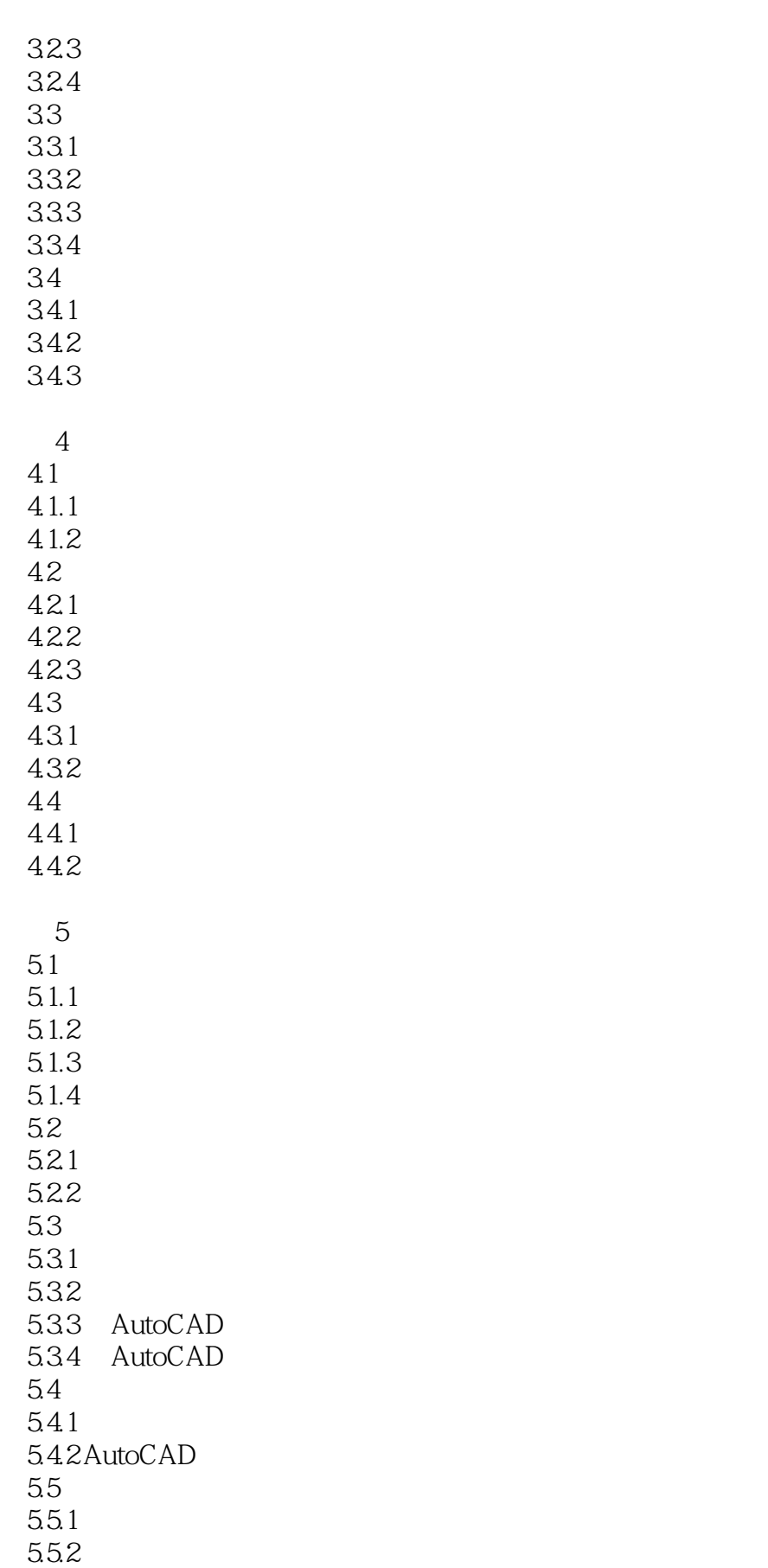

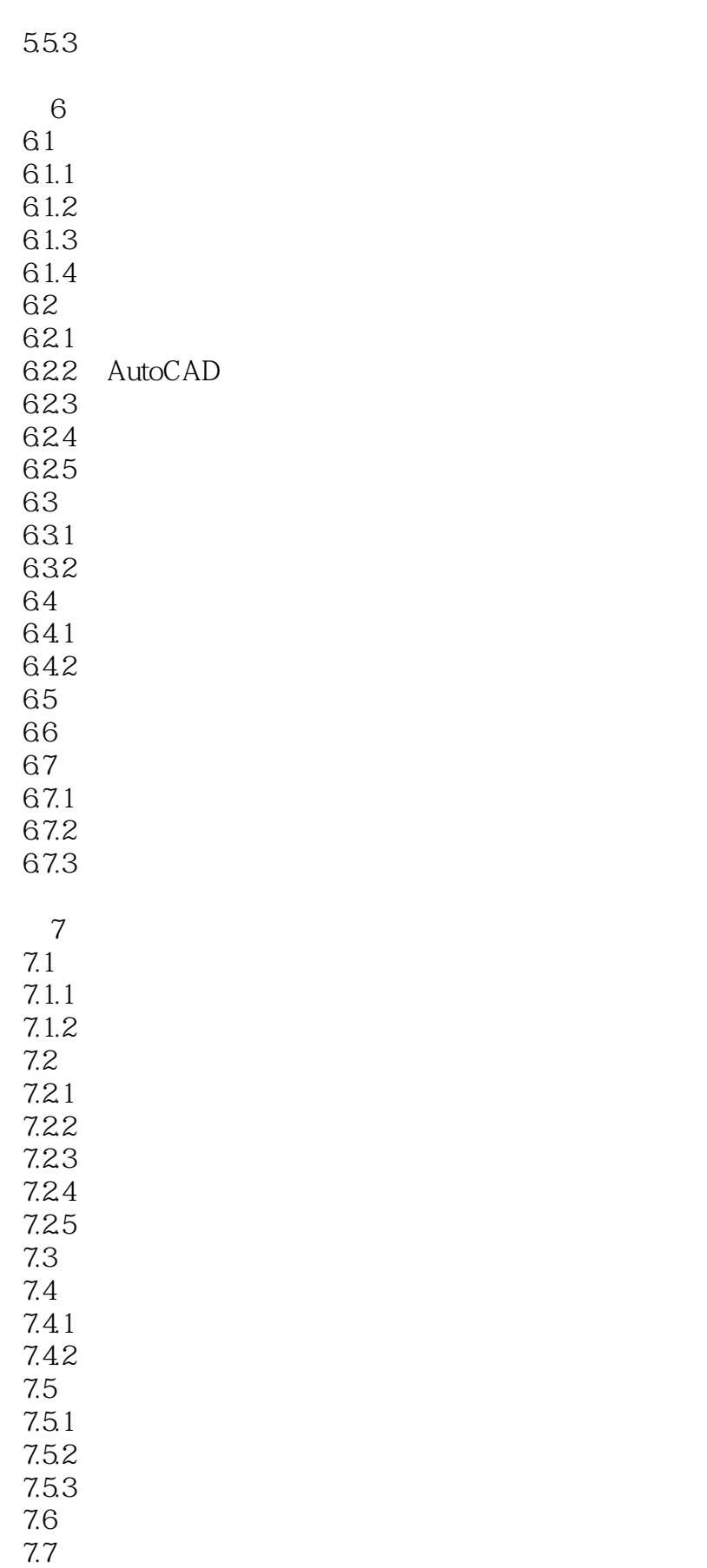

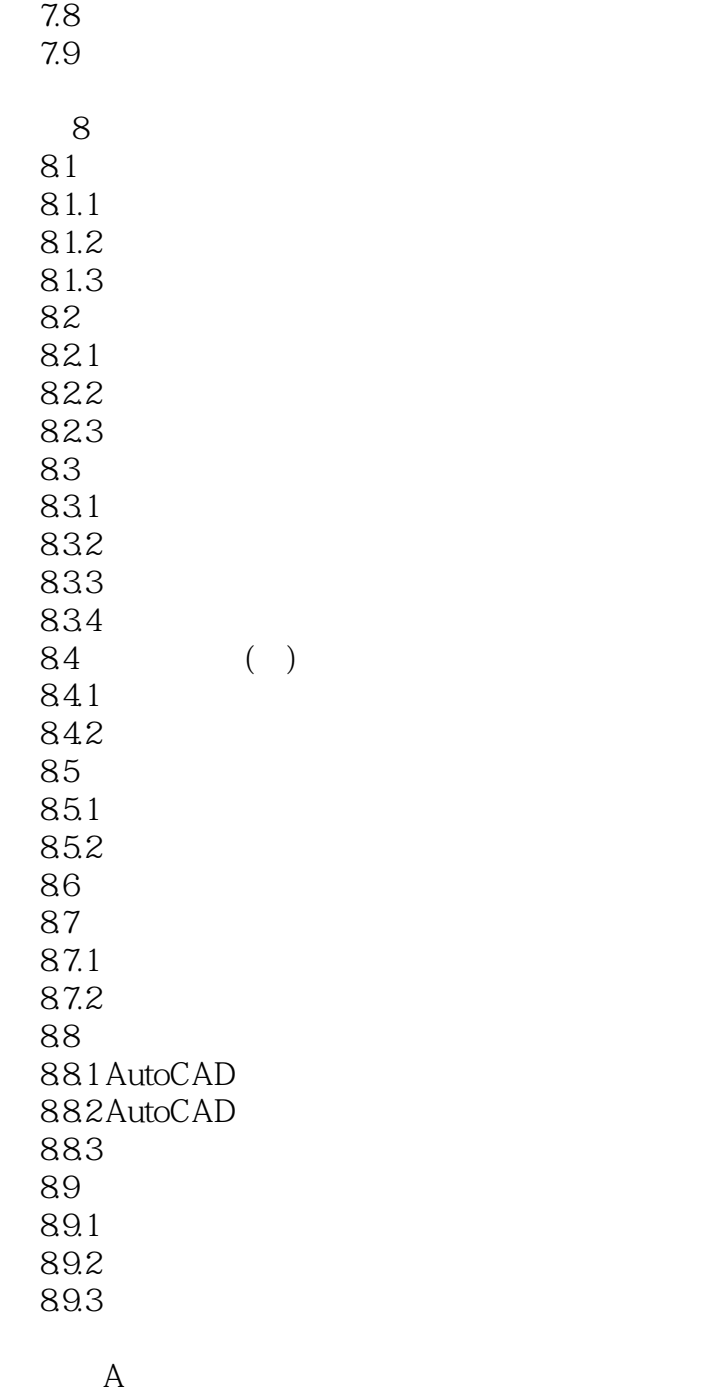

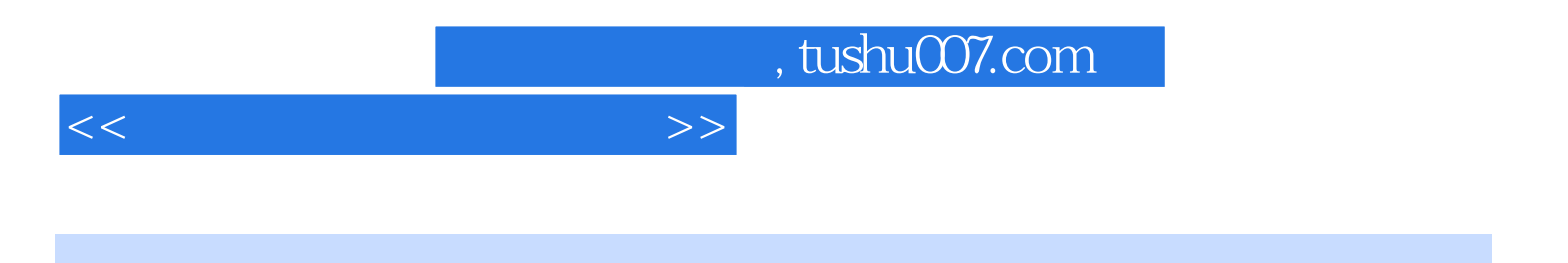

本站所提供下载的PDF图书仅提供预览和简介,请支持正版图书。

更多资源请访问:http://www.tushu007.com